## **16Bit SOUND**

Soundprojekt für Zimo MS Decoder

**BR 159 EBS Euro Dual** 

**Autor: M.Henning** 

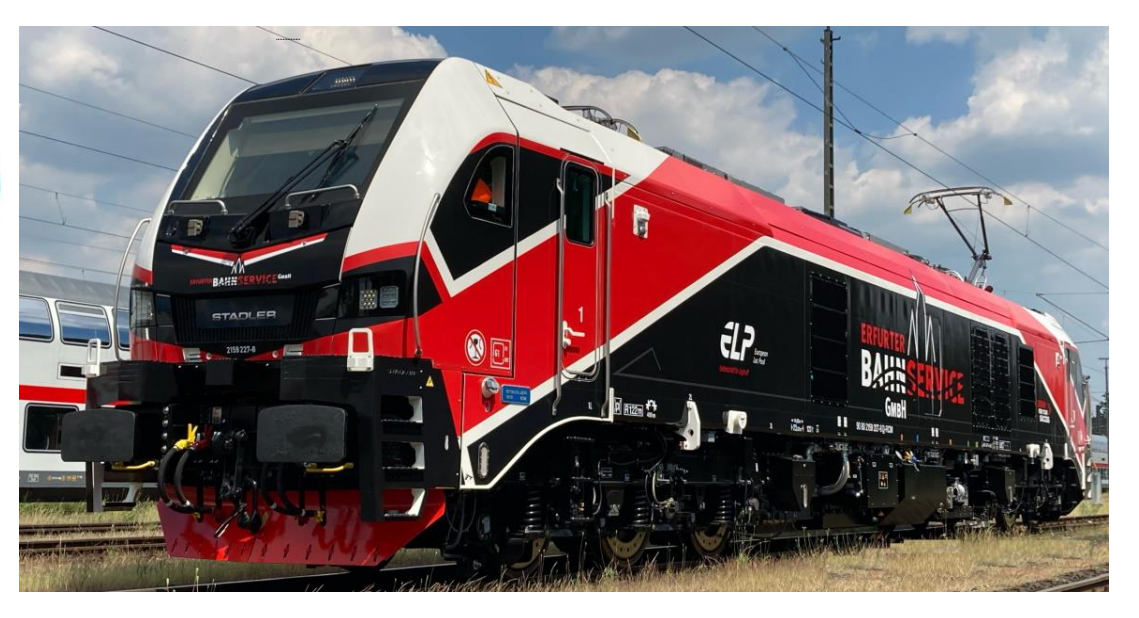

## **Soundprojekt für Zimo MS Decoder** *Stadtler Eurodual, eine moderne Güterzuglok*  als BR 159 des "Erfurter Bahnservice"

Die Lokomotiven gehen auf die sechsachsigen Diesellokomotiven Euro 4000, die vierachsigen *Beacon Rail Class 68* (2013) und die vierachsigen Zweikraftlokomotiven *EuroDual Class 88* aus dem Jahr 2013 zurück. Diese genannten Maschinen wurden noch von Vossloh entwickelt. 2014 wurde auf der Messe InnoTrans auch ein erster Entwurf einer schweren sechsachsigen, zweikraftfähigen Lokomotive von Vossloh vorgestellt. Die Konstruktion beruht auf Technik des ehemaligen Vossloh-Werks Valencia. Die Lokomotive setzt sich aus Komponenten der [Vossloh Euro 4000](https://de.wikipedia.org/wiki/Vossloh_Euro_4000) (Rahmen und Drehgestelle), der vierachsigen Diesellokomotive UK-LIGHT (*Class 68*) (Tank, Dieselmotoranlage, Lüfter, Abgasanlage) und der zweikraftfähigen, auf der UKLIGHT basierenden Class 88 (Haupttransformator, elektrische Ausrüstung) zusammen. Durch die Kombination dieser Elemente entstand die von der HVLE gewünschte Konfiguration der Baureihe.

Die tragenden Elemente der Lok sind aus verschiedenen Stahlsorten hergestellt. Die Seitenwände des Maschinenraumes sind fest mit dem Rahmen verschweißt. Führerhäuser und Einstiegsräume sind separate Aufbauten. Das Dach besteht aus fünf Segmenten, sie nehmen neben den Stromabnehmern auch andere Komponenten wie die Kühlerlüfter auf. Die Führerstände sind schallisoliert und klimatisiert. Der Lokführer hat seinen Arbeitsplatz in der Mitte des Führerraumes.

Die Drehgestelle gelten trotz ihrer dreiachsigen Ausführung als gleisschonend, da sie beim Bogenlauf noch geringere Querkräfte als die zweiachsigen Drehgestelle der Bombardier TRAXX und Siemens Vectron aufweisen. Die Primärfederung erfolgt über Schraubenfedern, die Sekundärfederung wird in Form von Gummi-Metall-Elementen und Schwingungsdämpfern realisiert.

Als Verbrennungsmotor wird ein Sechzehnzylinder-Viertaktdieselmotor C175-16 von Caterpillar mit einer Leistung von 2800 kW verwendet, der elektrische Antrieb hat eine Leistung von 6150 kW bei Speisespannungen von 25 kV / 50 Hz und 15 kV / 16,7 Hz.

## Quelle: Wikipedia

Der Einbau eines Sounddecoders MS4xx / MS5xx oder MS9xx mit diesem Projekt kann in alle passenden Modelle erfolgen. Bei Verwendung im Modell der Fa. Südexpress ist ein spezielle Adapterplatine, **ADAPLUMTC**, zwingend erforderlich. Die Motorregel CV, s sind für H0-Modelle (z.B Südexpress) abgestimmt und sollten bei anderen Spurweiten oder Herstellern entsprechend angepasst werden.

**Ihre Lok fährt auf Adresse 15, jedoch** kann die Adresse nach Belieben geändert werden. Die Einstellungen der CV sollten außer der Adresse nur in kleinen Schritten geändert werden um eine gute Funktion nicht zu sehr zu beeinflussen. Die Standard CV sind mit Hilfe eines "Südexpress" Modells eingestellt. Die Vmax. beträgt bei Regler Anschlag mit dieser Einstellung 120 Km/h Modellgeschwindigkeit. Bedingt durch die Länge des Ablaufplans sollten die Beschleunigungs- und Bremswerte nicht allzu sehr geändert werden da diese unmittelbar mit dem Sound in Zusammenhang stehen.

## **Funktions-Tastenzuordnung**

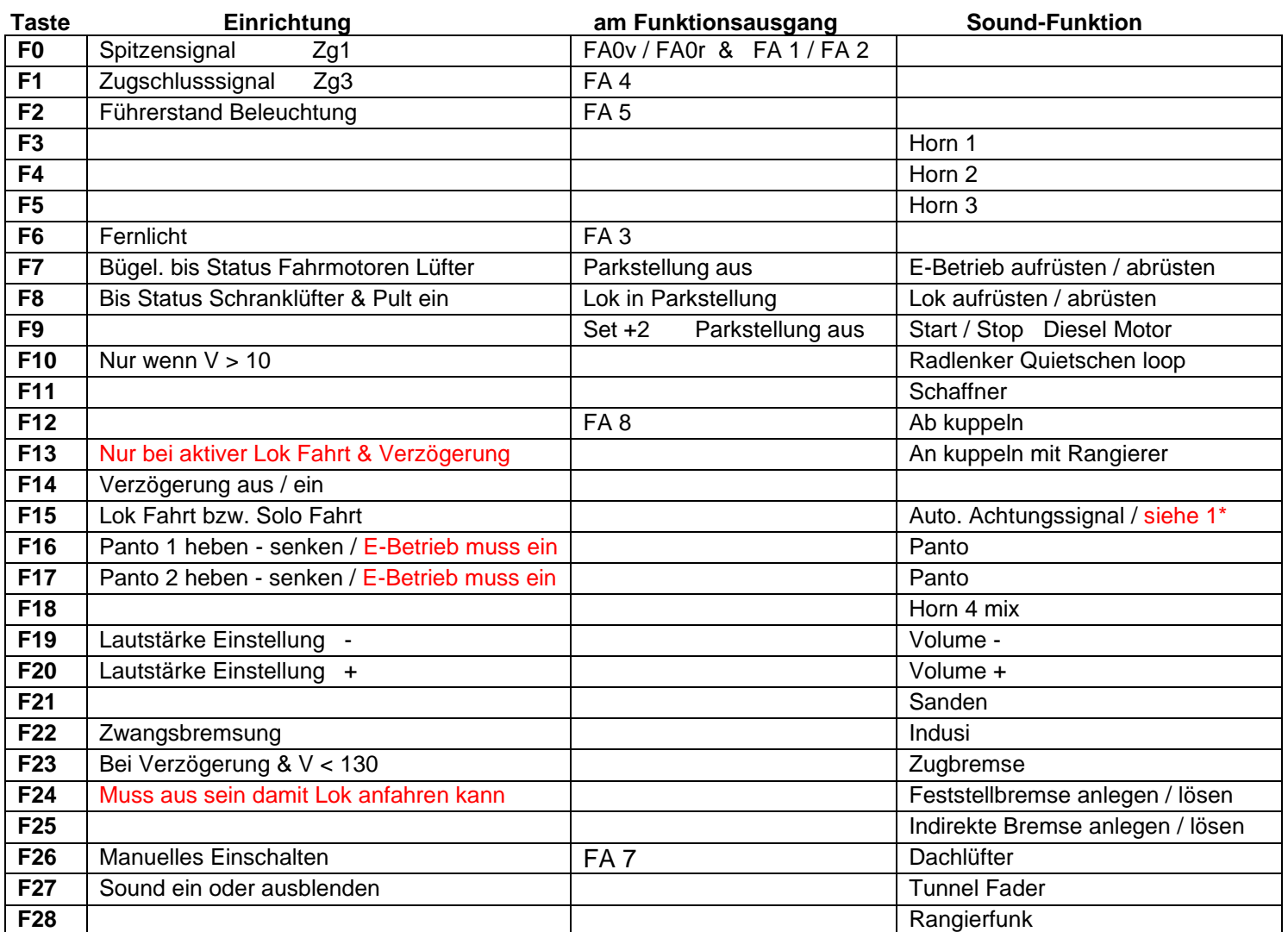

*Die Funktionsausgänge 6 & 11 werden für interne Logik benötigt, und dürfen nicht anderweitig verwendet werden.*

**F8** Lok aufrüsten: Durch das Betätigen der Taste F8 wir die Lok auf- bzw. abgerüstet bis Fahrpult einschalten, der Vorgang "Aufrüsten" dauert sechzehn Sekunden. *Der Lokantrieb ist jetzt in Parkstellung*. Folgende Geräusche laufen ab: Außentür öffnen/schließen, Batteriehauptschalter ein, Schaltschranklüfter ein und Fahrpult ein.

**F7** E-Antrieb aufrüsten: Durch das Betätigen der Taste Fu7 wird der E-Betrieb auf- bzw. abgerüstet bis Fahrmotorenlüfter ein, der Vorgang "Aufrüsten" dauert zwölf Sekunden. Folgende Geräusche laufen ab: Bügelantrieb, Bügel auf, 15KV-Hauptschalter ein, Fahrmotorenlüfter ein.

**F9** Diesel-Antrieb starten: Durch das Betätigen der Taste Fu9 wird Dieselmotor gestartet.

Lok Fahrt: Durch betätigen der taste F15 wir der Lok Fahrtmodus eingeschaltet, dies funktioniert nur wenn die Lok steht also die Geschwindigkeit nicht größer als 0 ist. Der Sound kann eingeschaltet bleiben. Die Lüfter der Fahrmotoren bleiben ausgeschaltet. Die Lok beschleunigt schneller und bremst auch schneller ab. Für die Verwendung als Zug Lok sollte F15 ausgeschaltet sein.

1\*) Durch das Schreiben des Wertes 2 in die CV 843 wird der automatische Achtungspfiff deaktiviert.

Hardreset: Mit dem Schreiben des Wertes 8 in die CV8 stellen Sie alle CV auf Auslieferungszustand laut Henning Soundprojekt. Mit dem Schreiben des Wertes 0 in die CV8 stellen Sie alle CV auf Default des Zimo Werksauslieferungszustandes.

Ich wünsche Ihnen viel Freude mit Ihrer Lokomotive Mit freundlichen Grüßen Matthias Henning